## **Application: gvSIG desktop - gvSIG bugs #1908 The tools in the Sextante dialog don't get the selected layer**

06/13/2013 09:54 AM - Ignacio Brodín

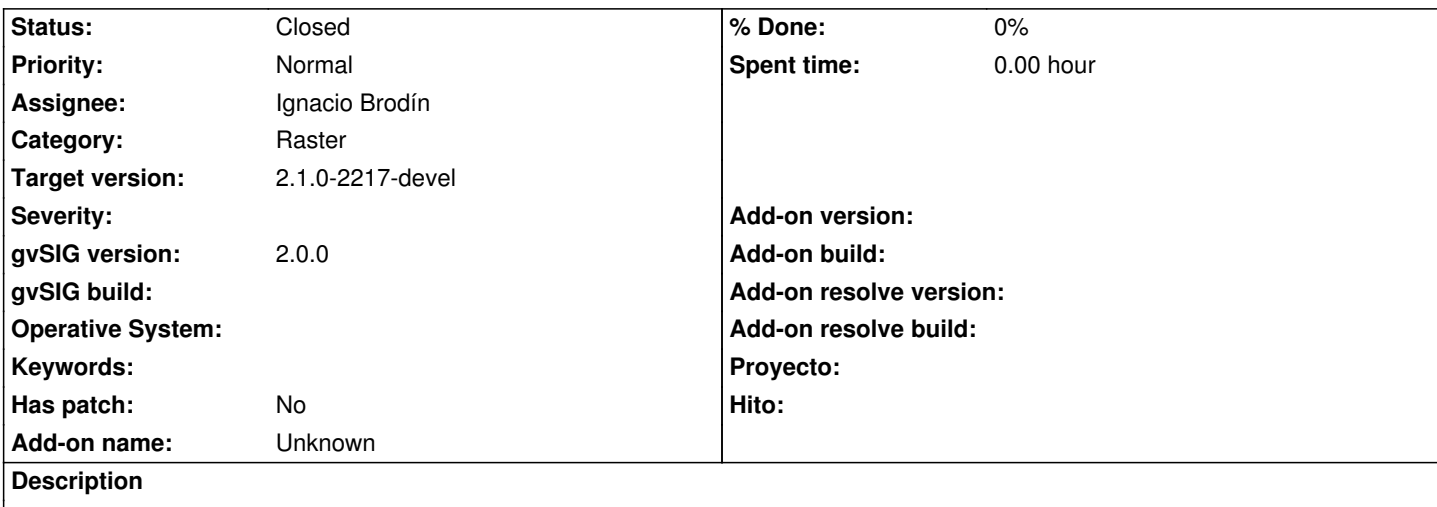

If you have two views and a layer selected in the first view. When you select a layer in the second view and open the Sextante tool box, the layer that is shown in the preview is the first one

## **History**

## **#1 - 06/13/2013 01:07 PM - Ignacio Brodín**

*- Status changed from New to Fixed*

gvsig-geoprocess:r409

## **#2 - 01/28/2014 10:19 AM - Álvaro Anguix**

*- Status changed from Fixed to Closed*